# **pyEOF** *Release 0.0.0*

**Zhonghua Zheng**

**Aug 21, 2021**

# **OVERVIEW**

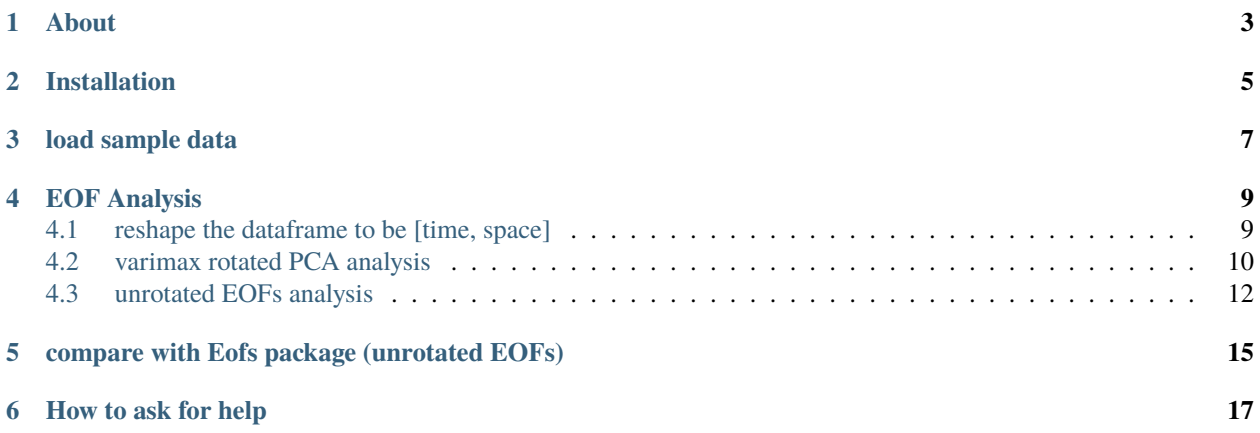

Author: [Dr. Zhonghua Zheng](https://zzheng93.github.io/)

## **ONE**

## **ABOUT**

<span id="page-6-0"></span>pyEOF is a **Python** package for [EOF and Rotated EOF Analysis](https://climatedataguide.ucar.edu/climate-data-tools-and-analysis/empirical-orthogonal-function-eof-analysis-and-rotated-eof-analysis) . It takes advantage of

- [sklearn.decomposition.PCA](https://scikit-learn.org/stable/modules/generated/sklearn.decomposition.PCA.html) (for EOF)
- [Advanced Priniciple Component Analysis](https://github.com/alfredsasko/advanced-principle-component-analysis) (for varimax rotation // varimax rotated EOF // REOF)

**TWO**

## **INSTALLATION**

<span id="page-8-0"></span>Step 1: create an environment:

```
$ conda create -n pyEOF python=3.7
$ conda activate pyEOF
$ conda install -c conda-forge numpy pandas scipy scikit-learn rpy2
```
Step 2: install using pip:

```
$ pip install pyEOF
```
(optional) for jupyter notebook tutorial:

```
$ conda install -c conda-forge numpy pandas scipy scikit-learn rpy2 xarray matplotlib␣
˓→jupyter eofs pooch netcdf4
```
(optional) install from source:

```
$ git clone https://github.com/zzheng93/pyEOF.git
$ cd pyEOF
$ python setup.py install
```

```
[1]: from pyEOF import *
    import xarray as xr
    import numpy as np
    import pandas as pd
    import matplotlib.pyplot as plt
    # create a function for visualization convenience
    def visualization(da, pcs, eofs_da, evf):
        fig = plt. figure(figsize = (6,12))
        ax = fig.add\_subplot(n+1, 2, 1)da.mean(dim=["lat","lon"]).plot(ax=ax)
        ax.set_title("average air temp")
        ax = fig.add\_subplot(n+1, 2, 2)da.mean(dim="time").plot(ax=ax)
        ax.set_title("average air temp")
        for i in range(1,n+1):
             pc_i = pcs["PC" + str(i)] . to_~xarray()
```
(continues on next page)

(continued from previous page)

```
eof_i = eofs\_da.sel(EOF=i)["air"]frac = str(np.array(evf[i-1]*100).round(2))
    ax = fig.add\_subplot(n+1, 2, i*2+1)pc_i.plot(ax=ax)
    ax.set_title("PC"+str(i)+" ("+frac+"%)")
    ax = fig.add\_subplot(n+1, 2, i*2+2)eof_i.plot(ax=ax,
               vmin=-0.75, vmax=0.75, cmap="RdBu_r",
               cbar_kwargs={'label': ""})
    ax.set_title("EOF"+str(i)+" ("+frac+"%)")
plt.tight_layout()
```
plt.show()

```
%matplotlib inline
```
/opt/anaconda3/envs/pyEOF/lib/python3.7/site-packages/rpy2/robjects/pandas2ri.py:14:␣ ˓<sup>→</sup>FutureWarning: pandas.core.index is deprecated and will be removed in a future version. ˓<sup>→</sup> The public classes are available in the top-level namespace.

from pandas.core.index import Index as PandasIndex

#### **THREE**

### **LOAD SAMPLE DATA**

<span id="page-10-0"></span>note: if you got the complain of No module named 'pooch', please install "scikit-image"

```
[2]: # load the DataArray
    da = xr.tutorial.open_dataset('air_temperature')["air"]
    print(da)
    # create a mask
    mask = da.set(time=da.time[0])mask = mask.where(maxk < 250).isnull() .drop("time")# get the DataArray with mask
    da = da.where(mask)
    da.sel(time=da.time[99]).plot()
    plt.show()
    <xarray.DataArray 'air' (time: 2920, lat: 25, lon: 53)>
    [3869000 values with dtype=float32]
    Coordinates:
      * lat (lat) float32 75.0 72.5 70.0 67.5 65.0 ... 25.0 22.5 20.0 17.5 15.0
      * lon (lon) float32 200.0 202.5 205.0 207.5 ... 322.5 325.0 327.5 330.0
      * time (time) datetime64[ns] 2013-01-01 ... 2014-12-31T18:00:00
    Attributes:
        long_name: 4xDaily Air temperature at sigma level 995
        units: degK
        precision: 2
        GRIB_id: 11
        GRIB_name: TMP
        var_desc: Air temperature
        dataset: NMC Reanalysis
        level_desc: Surface
        statistic: Individual Obs
        parent_stat: Other
        actual_range: [185.16 322.1 ]
```
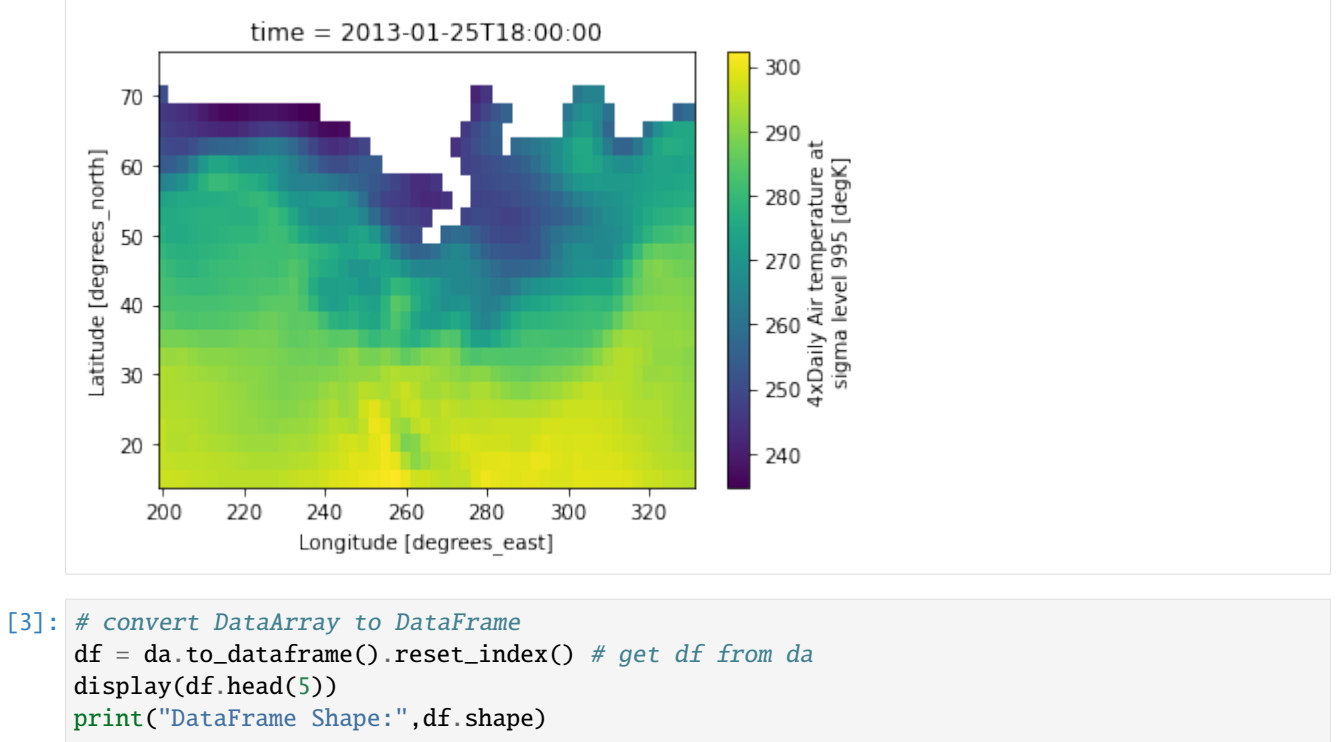

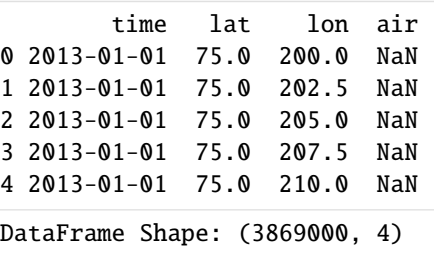

## **FOUR**

# **EOF ANALYSIS**

# <span id="page-12-1"></span><span id="page-12-0"></span>**4.1 reshape the dataframe to be [time, space]**

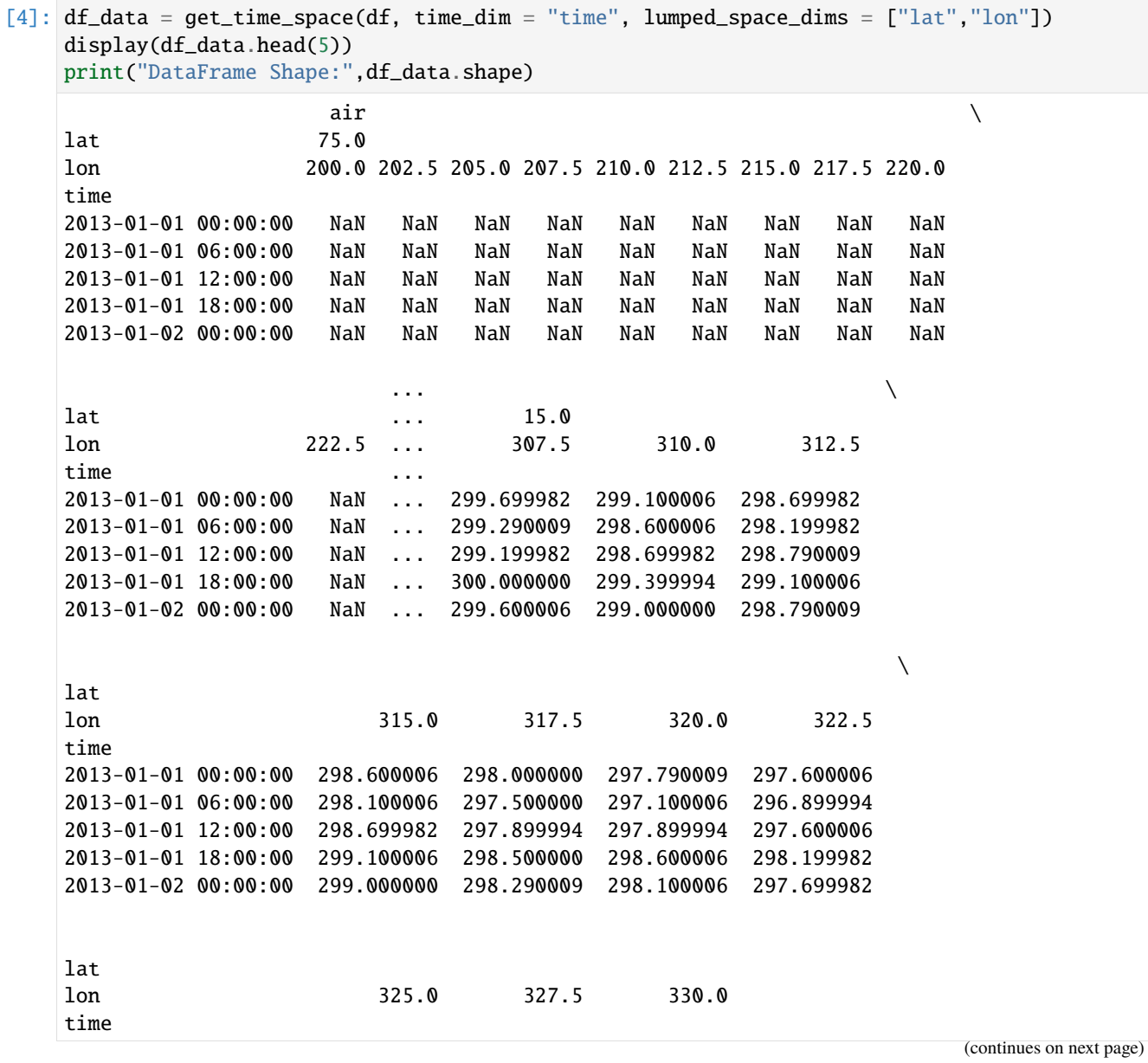

(continued from previous page)

```
2013-01-01 00:00:00 296.899994 296.790009 296.600006
2013-01-01 06:00:00 296.399994 296.399994 296.600006
2013-01-01 12:00:00 297.000000 297.000000 296.790009
2013-01-01 18:00:00 297.790009 298.000000 297.899994
2013-01-02 00:00:00 297.100006 297.399994 297.399994
[5 rows x 1325 columns]
DataFrame Shape: (2920, 1325)
```
## <span id="page-13-0"></span>**4.2 varimax rotated PCA analysis**

```
[5]: n = 4pca = df_eof(df_data,pca_type="varimax",n_components=n)
    eofs = pca.eofs(s=2, n=n) # get eofs
    eofs_da = eofs.stack(["lat","lon"]).to_xarray() # make it convenient for visualization
    pcs = pca.pcs(s=2, n=n) # get pcsevfs = pca.evf(n=n) # get variance fraction
    # plot
    visualization(da, pcs, eofs_da, evfs)
    /opt/anaconda3/envs/pyEOF/lib/python3.7/site-packages/sklearn/utils/extmath.py:770:␣
     ˓→RuntimeWarning: invalid value encountered in true_divide
      updated_mean = (last_sum + new_sum) / updated_sample_count
    /opt/anaconda3/envs/pyEOF/lib/python3.7/site-packages/sklearn/utils/extmath.py:709:␣
     ˓→RuntimeWarning: Degrees of freedom <= 0 for slice.
      result = op(x, *args, **kways, dtype=np.float64)
```
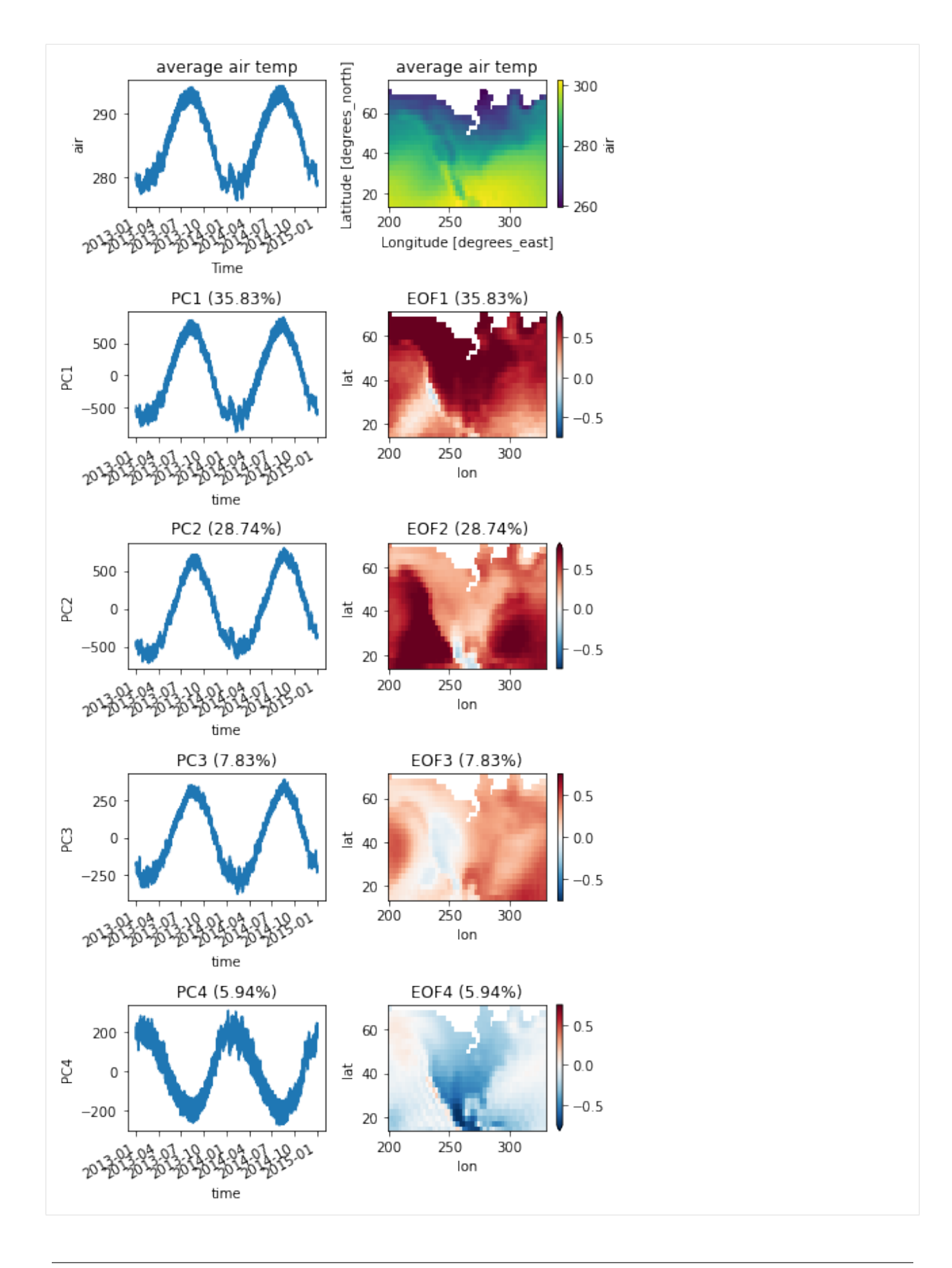

## <span id="page-15-0"></span>**4.3 unrotated EOFs analysis**

```
[6]: n = 4 # define the number of components
    pca = df_eof(df_data) # implement EOF
    eofs = pca.eofs(s=2, n=n) # get eofs
    eofs_da = eofs.stack(["lat","lon"]).to_xarray() # make it convenient for visualization
    pcs = pca.pcs(s=2, n=n) # get pcsevfs = pca.everyen=n) # get variance fraction
    # plot
    visualization(da, pcs, eofs_da, evfs)
    /opt/anaconda3/envs/pyEOF/lib/python3.7/site-packages/sklearn/utils/extmath.py:770:␣
     ˓→RuntimeWarning: invalid value encountered in true_divide
      updated_mean = (last_sum + new_sum) / updated_sample_count
    /opt/anaconda3/envs/pyEOF/lib/python3.7/site-packages/sklearn/utils/extmath.py:709:␣
     ˓→RuntimeWarning: Degrees of freedom <= 0 for slice.
      result = op(x, *args, **kways, dtype=np.float64)
```
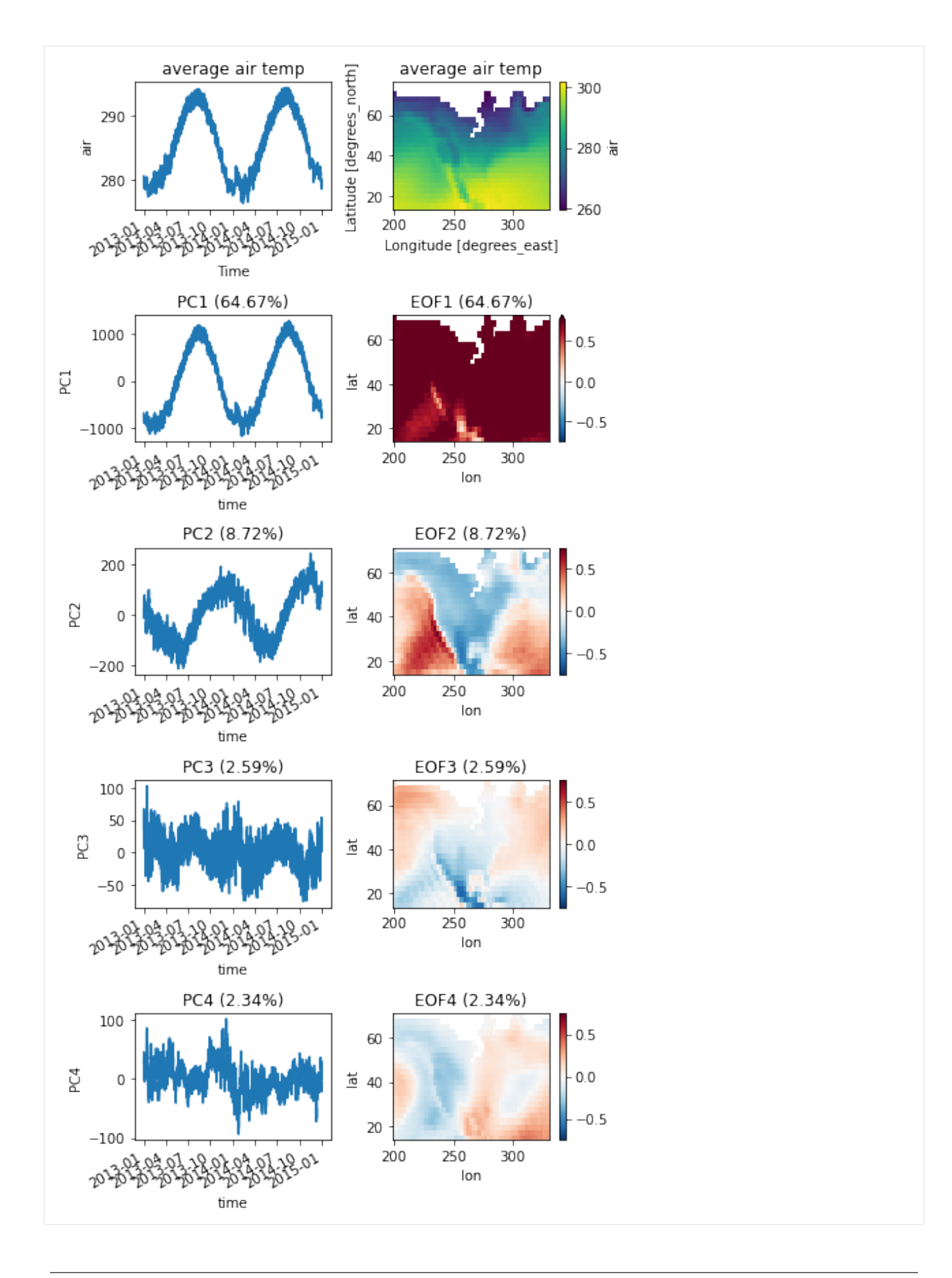

**FIVE**

## <span id="page-18-0"></span>**COMPARE WITH EOFS PACKAGE (UNROTATED EOFS)**

link: <https://ajdawson.github.io/eofs/latest/>

```
[7]: from eofs.standard import Eof
    from sklearn.preprocessing import StandardScaler
    solver = Eof(StandardScaler().fit_transform(df_data.values))
    s_pcs = pd.DataFrame(data=solver.pcs(npcs=4, pcscaling=2),
                          columns = pcs.columns,
                          index = pcs.index)
    s_eofs = pd.DataFrame(data = solver.eofs(neofs=4, eofscaling=2),
                           columns = eofs.columns,
                           index = eofs.index)
    s_eeofs_da = s_eeofs.stack(["lat","lon"]).to_xarray() # make it convenient for
     \rightarrowvisualization
    s_evfs = solver.varianceFraction(neigs=4)
    # plot
    visualization(da, s_pcs, s_eofs_da, s_evfs)
    /opt/anaconda3/envs/pyEOF/lib/python3.7/site-packages/sklearn/utils/extmath.py:770:␣
     ˓→RuntimeWarning: invalid value encountered in true_divide
      updated_mean = (last_sum + new_sum) / updated_sample_count
    /opt/anaconda3/envs/pyEOF/lib/python3.7/site-packages/sklearn/utils/extmath.py:709:␣
     \rightarrowRuntimeWarning: Degrees of freedom \leq 0 for slice.
      result = op(x, *args, **kways, dtype=np.float64)
```
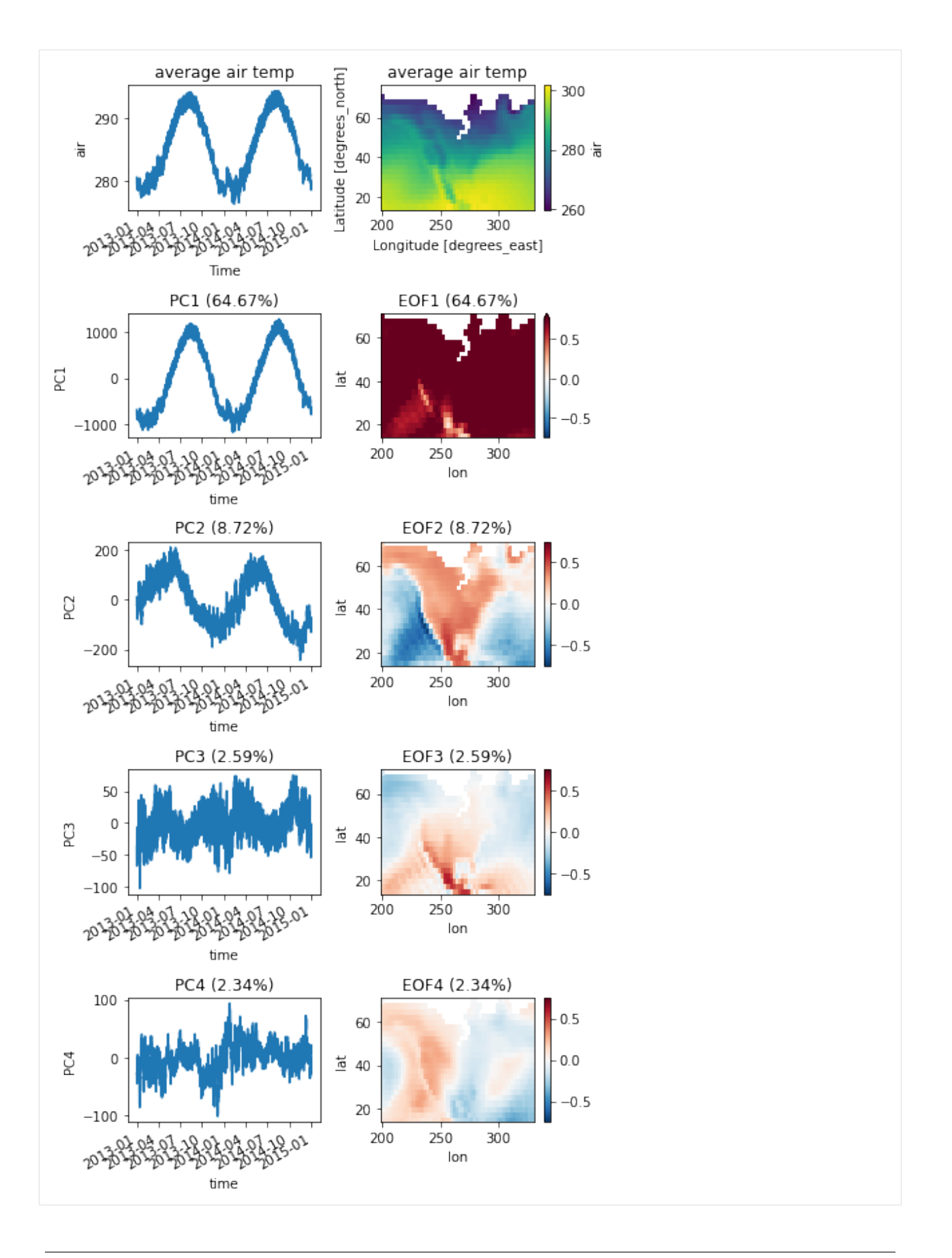

**SIX**

# **HOW TO ASK FOR HELP**

<span id="page-20-0"></span>The [GitHub issue tracker](https://github.com/zzheng93/pyEOF/issues) is the primary place for bug reports.